Subject: Problemi cercando di allargare una partizione Posted by [Fausto](http://newsgrouponline.com/index.php?t=usrinfo&id=2813) on Wed, 21 Sep 2011 22:16:13 GMT [View Forum Message](http://newsgrouponline.com/index.php?t=rview&th=22196&goto=120428#msg_120428) <> [Reply to Message](http://newsgrouponline.com/index.php?t=post&reply_to=120428)

In un server (Suse 10.1 Enterprise) che seguo, ho visto che la partizione /opt era piena (era stata dimensionata a 3 GB). Allora visto che avevo appena fatto acquistare 4 dischi in raid5 per avere spazio per un'installazione di oracle, ho creato una nuova partizione da 12 GB che ho montato in una directory /opt1 e dove ho copiato con cp -a tutto il contenuto di /opt Poi ho modificato la riga di fstab che era /dev/system/opt\_lv /opt reiserfs acl,user\_xattr 1 2 con la seguente: /dev/system/opt1\_lv /opt reiserfs acl,user\_xattr 1 2 (la partizione  $\tilde{A}$ " stata creata con LVM come del resto tutte le altre partizioni) Ho rifatto il boot e disastro, una marea di errori che non ho avuto il tempo di annotare perchÂ<sup>"</sup> erano troppi e avevo un tempo molto limitato per fare questa modifica. Allora ho rimesso a posto fstab e il sistema  $\tilde{A}$ " ripartito. Dove ho sbagliato ? PuÃ<sup>2</sup> essere che non siano stati copiati dei files che perÃ<sup>2</sup> non mi sono stati segnalati dal comando cp -a ?

Grazie in anticipo Fausto --

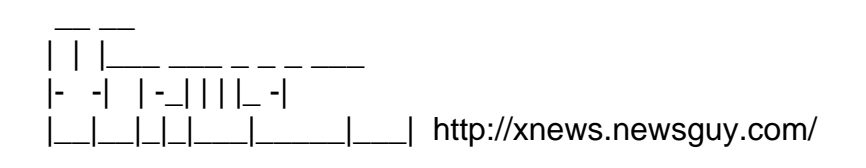

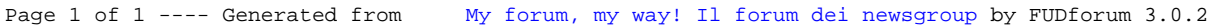